### Treinamento SICG

#### Sistema Integrado de Conhecimento e Gestão

FEDERAL

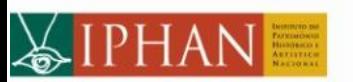

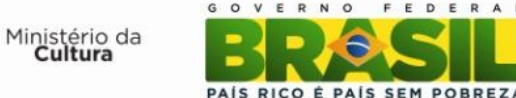

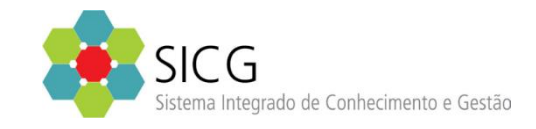

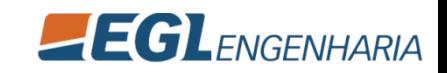

#### Abertura

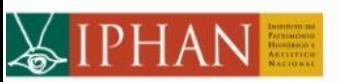

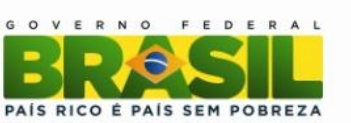

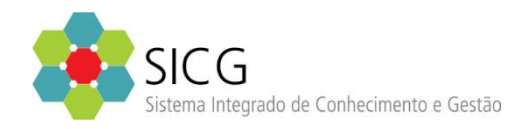

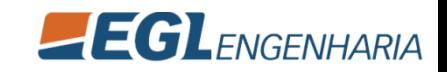

#### Visão Geral do Sistema

#### Sobre o Curso

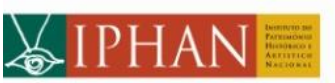

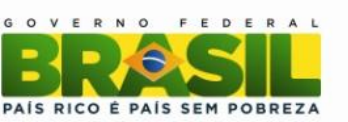

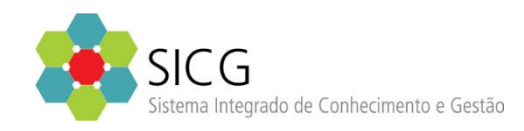

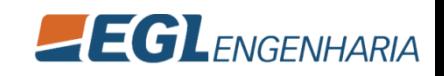

## Sobre o Curso

- Treinamento do SICG Sistema Integrado de Conhecimento e Gestão
- Carga Horária: 40 Horas
- Tempo: 1 Semana
- Período: 24/02/2014 28/02/2014

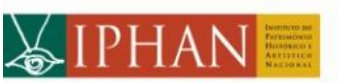

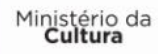

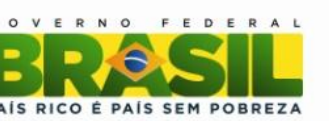

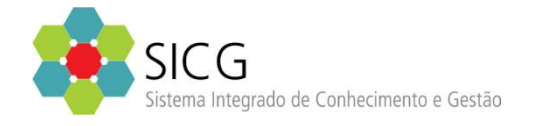

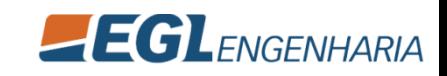

## Sobre o Curso - Ementa

• O que é o SICG, Conceitos do SICG, Conceitos Geográficos Aplicados ao SICG, Módulo de Cadastro, Módulo de Conhecimento, Módulo de Gestão, Saídas e Relatórios do SICG.

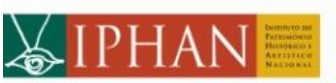

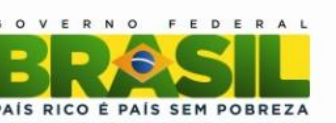

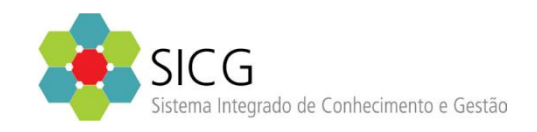

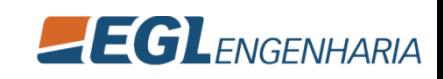

# Sobre o Curso - Objetivos

• Entender os conceitos do SICG e como utilizálas no sistema SICG, bem como capacitar a equipe operacional do Iphan no uso do sistema SICG .

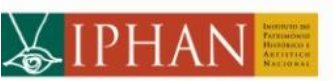

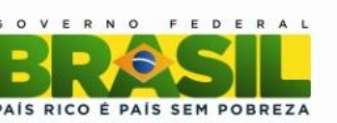

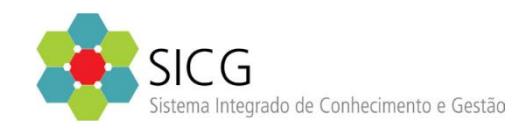

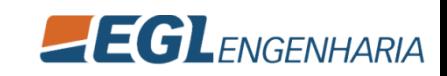

# Sobre o Curso – Escopo e Não escopo

#### **Escopo**

• Conceitos do SICG, noção básica de georreferenciamento, como utilizar o sistema, como aproveitar a inteligência geográfica no sistema.

#### **Não escopo**

• Conhecimento avançado em georreferenciamento, cartografia, aprofundar os conceitos e processos de trabalho do IPHAN, regras negociais internas do Iphan.

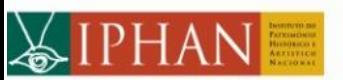

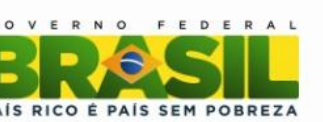

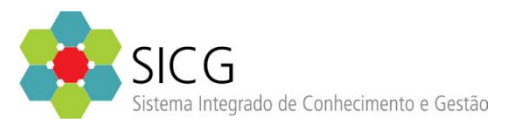

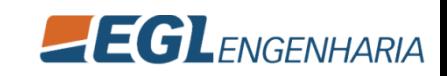

# Sobre o Curso – Procedimentos Metodológicos e Recursos Didáticos

- O curso será ministrado através de aulas teóricas e práticas de cada módulo do sistema, utilizando recursos visuais (projetor multimídia). Serão apresentados cada módulo / tela em slides, logo depois terá uma demonstração direta de como se faz no sistema e por fim uma breve prática para firmar o entendimento.
- Deverá ser disponibilizada uma máquina por aluno, sendo recomendado no máximo uma máquina a cada dois alunos.
- Perguntas e questões poderão ser feitas a qualquer momento, desde que não atrapalhe o andamento do cronograma. Ao final do curso será efetuada uma prática assistida de todo o sistema.
- Será entregue para todos um cd com os slides do treinamento para acompanhamento.

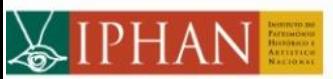

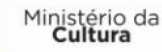

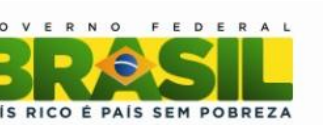

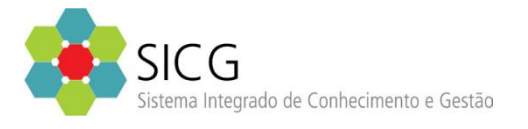

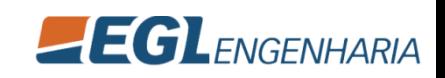

- Visão Geral do Sistema
	- Abertura
	- Sobre o Curso
	- Sicg o que é?
	- Sistema Visão não Funcional
- Noções de Georreferenciamento
	- Definições de geoprocessamento e sistemas de informações geográficas
	- Noções de Cartografia
	- Sistema de Coordenadas
	- Tipos de Dados e Informações **Geográficas**
	- Tipos de Consultas e análises espaciais
	- Manipulação de dados

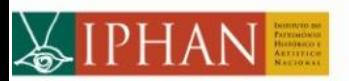

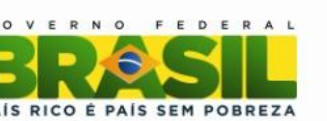

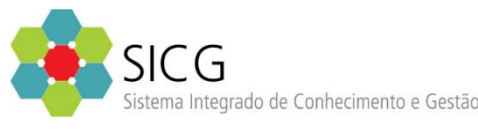

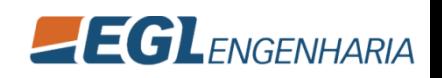

- Cadastros Básicos
	- Cruds Tabelas Auxiliares (Inclusão, Exclusão, Alteração e Listagem)
- Módulo de Cadastro (Bem Material)
	- Bem Dados Básicos
	- Bem Imóvel Edificação
	- Bem Imóvel Conjunto **Arquitetônico**
	- Bem Imóvel Conjunto Urbano
	- Bem Móvel ou Integrado
	- Bem Paisagístico Jardim
	- Bem Arqueológico Sítio
	- Bem Arqueológico Coleção

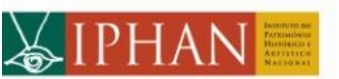

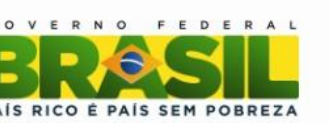

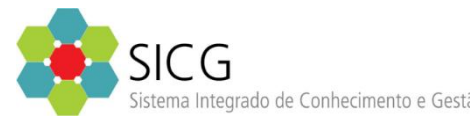

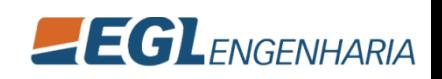

- Módulo de Cadastro (Bem Material)
	- Homologação do Bem
	- Visualizador Geral do Bem
	- Pesquisa Avançada do Bem
	- **Relatórios**
- Módulo de Gestão
	- Setorização
	- Fiscalização
	- Visualizador do Setor

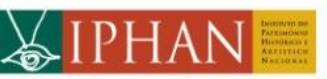

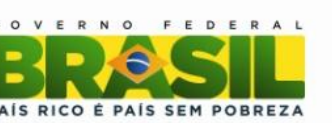

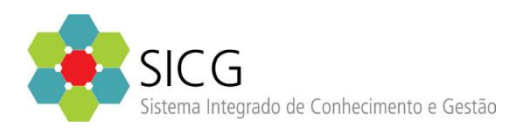

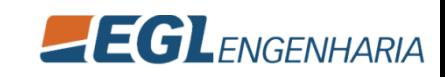

- Mapi (Bem Imaterial)
	- Bem Imaterial
	- Ação
	- Instituição
	- Pesquisa Bem Imaterial e Ação Mapa
	- Relatórios
- Módulo de Conhecimento
	- Contexto Geral
	- Contexto Imediato

• Prática Assistida

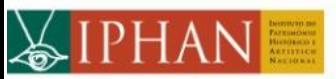

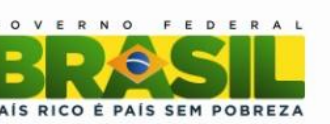

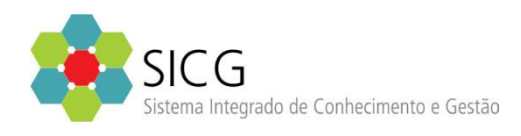

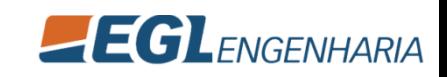

# Sobre o Curso - Avaliação

- O curso deverá ser avaliado pelos participantes ao final do processo.
- Ao fim de cada dia de capacitação alguns alunos serão convidados a responder uma avaliação preliminar com o objetivo de ajustar o andamento metodológico da capacitação.

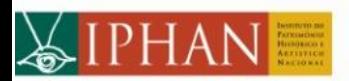

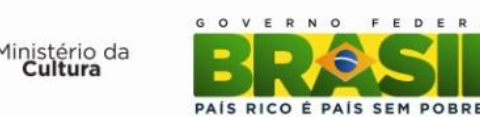

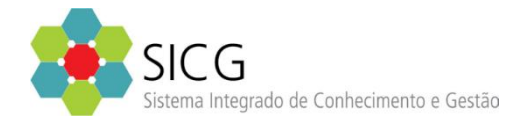

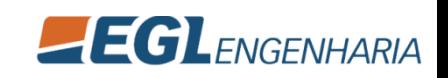

### Sobre o Curso - Agenda

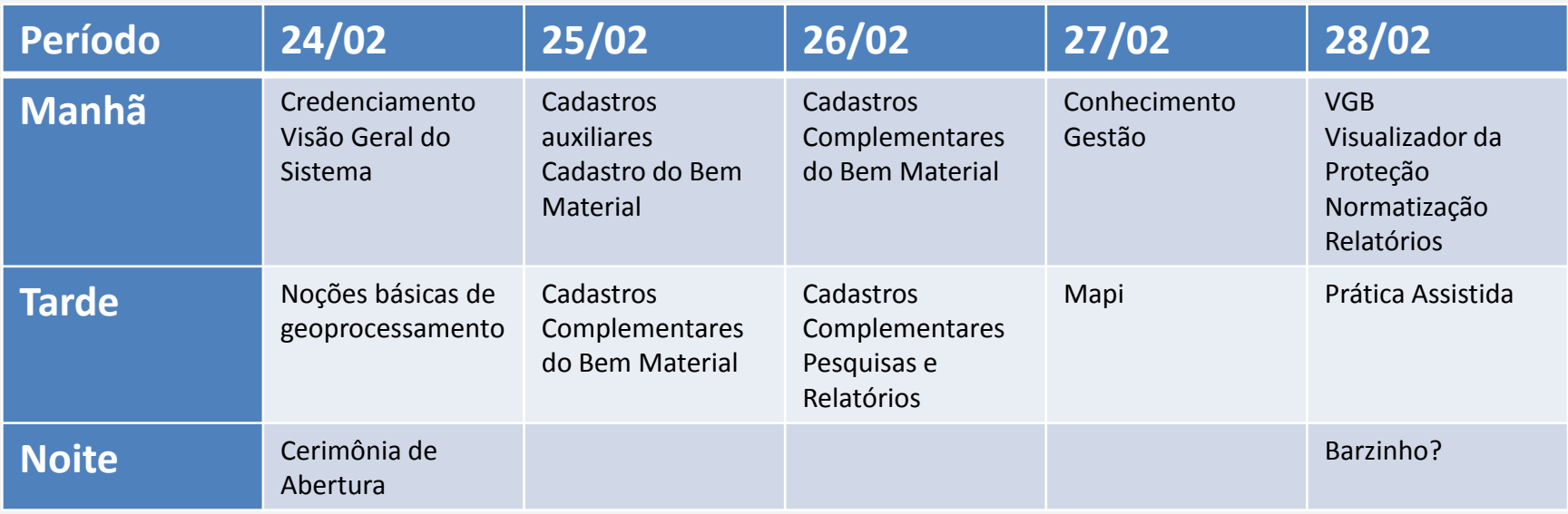

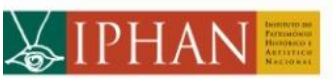

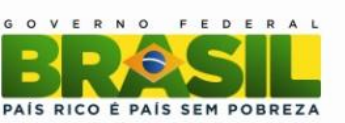

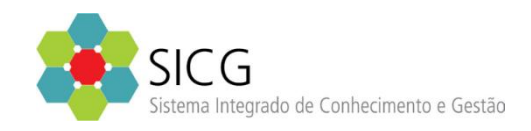

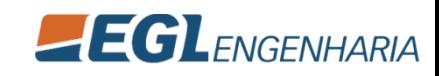

#### Visão Geral do Sistema

#### SICG – O que é?

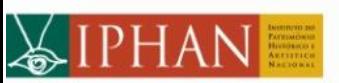

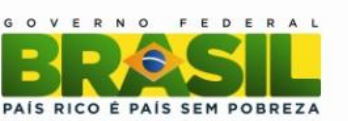

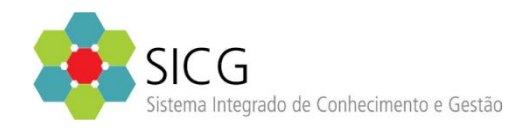

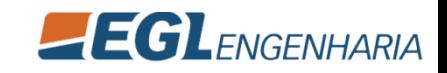

# SICG – O que é? Contextualização

• Aspectos Institucionais

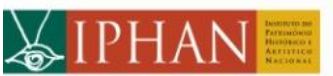

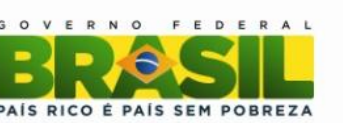

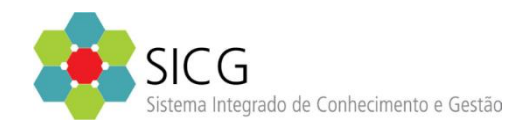

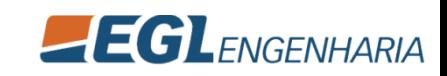

# SICG – O que é? Contextualização

• Objetivos do SICG

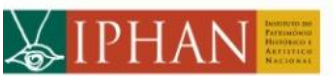

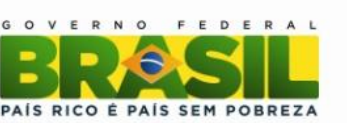

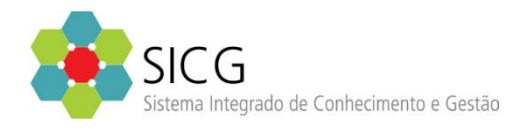

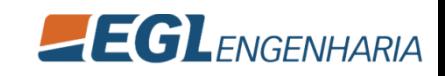

# SICG – O que é? Contextualização

• Responsável Negocial

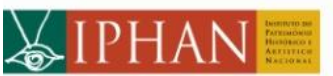

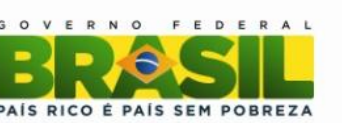

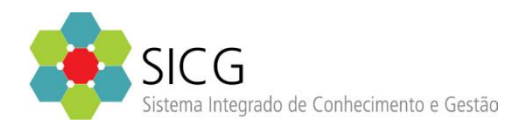

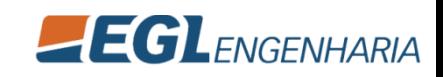

# SICG – O que é? Módulos

• Módulo de Cadastro

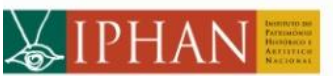

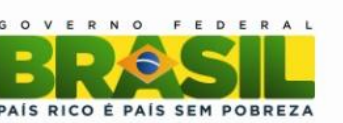

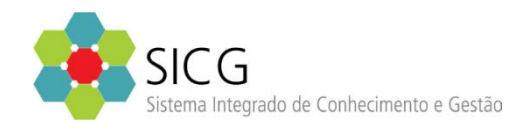

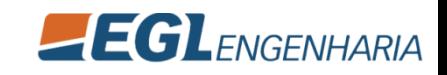

# SICG – O que é? Módulos

• Módulo de Conhecimento

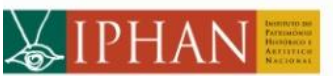

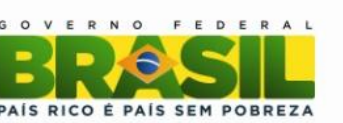

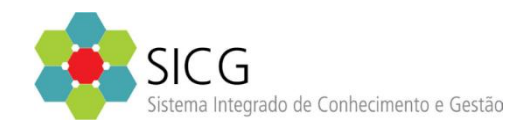

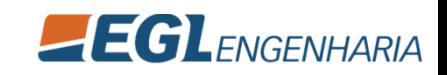

## SICG – O que é? Módulos

• Módulo de Gestão

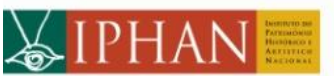

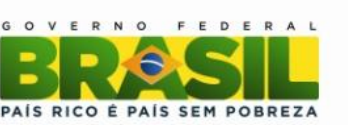

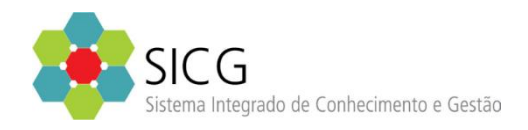

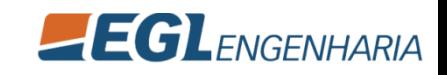

# SICG – O que é? Conceitos

- Natureza
- Tipo
- Classificação

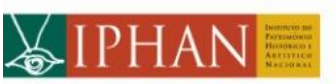

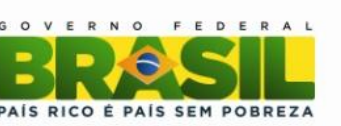

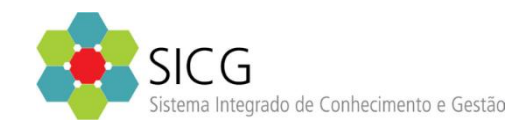

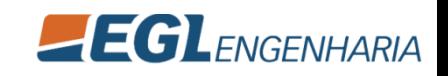

# SICG – O que é? Conceitos

- Recorte Geográfico
- Recorte Temático
- Projeto
- Contexto Geral
- Contexto Imediato

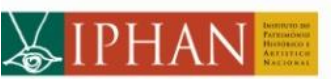

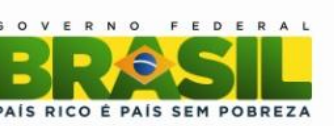

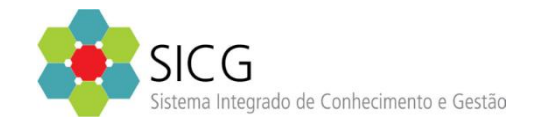

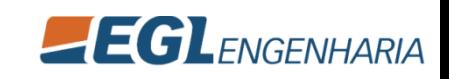

# SICG – O que é? Conceitos

- Multimídia
- Documento
- Processo
- Contato

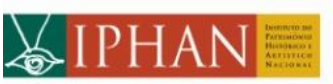

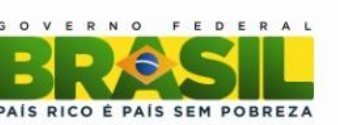

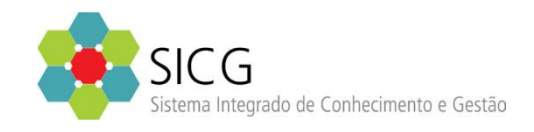

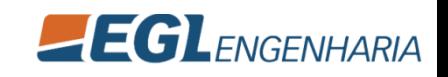